# **DESARROLLO DE UNA APLICACIÓN INFORMÁTICA PARA EL DIMENSIONADO DE MECANISMOS DE DESPLIEGUE EN SATÉLITES ARTIFICIALES**

Valle, M.; Ramiro, J.; Alcázar, A.; Fernández, C.

## **Abstract**

Artificial satellites must often deploy instruments once they are in orbit. As an incorrect deployment usually implies the loss of the satellite, the design of such mechanisms is of critical importance. For example, a failed or uncontrolled aerial deployment may produce excessive end stroke impact, which can either damage the structure, misalign components or changes in satellite attitude.

The mechanisms devoted to deployment are usually composed of a preloaded spring (motor) in order to give the required torque for the aerial deployment, and a damper system to control the angular speed, avoiding high kinetic energies.

Within this context, two computing applications have been developed in order to simulate the deployment of any specific aerial using different motors and dampers. The calculation provides information about the cinematic and dynamic behaviour of the deploy and classifies each particular combination of motor-damper according to ECSS Standards, which are compulsory for European Spatial Agency designs.

*Keywords: deployment mechanism, aerial, artificial satellite* 

## **Resumen**

Los satélites artificiales a menudo deben desplegar instrumentos una vez puestos en órbita. El diseño de los mecanismos encargados de llevar a cabo este cometido es crítico, ya que un despliegue incorrecto implicaría en muchos casos la pérdida del satélite. En el caso de las antenas, un despliegue incorrecto o descontrolado podría tener como consecuencia impactos excesivamente altos que podrían producir daños estructurales, cambios de actitud del satélite, desalineamiento de las mismas, etc.

Los mecanismos encargados de desplegar las antenas usualmente están compuestos por un muelle pretensado que aporta el par necesario para desplegar la misma y un sistema de amortiguación encargado de evitar que desarrolle velocidades excesivamente altas.

Basándose en este contexto, se han desarrollado dos aplicaciones informáticas que, partiendo de las características de un despliegue definido por el usuario, son capaces de realizar simulaciones del mismo utilizando distintos mecanismos de despliegue, obtenidos al variar las características del muelle o el sistema de amortiguación, aportando información del comportamiento cinemático y dinámico del elemento a desplegar en cada caso, y clasificando cada uno de los posibles mecanismos de acuerdo con los requisitos de diseño impuestos por las normas ECSS, que son de obligado cumplimiento para la Agencia Espacial Europea.

*Palabras clave: Mecanismo de despliegue, antena, satélite artificial.* 

# **1. Introducción**

El trabajo descrito en este artículo ha sido desarrollado en el seno de un proyecto de fin de carrera planteado en el marco de un programa de colaboración entre EADS CASA Espacio y la Unidad Docente de Mecánica General y Aplicada de la Escuela Universitaria de Ingeniería Técnica Aeronáutica, perteneciente a la Universidad Politécnica de Madrid. El trabajo responde a la necesidad por parte de EADS CASA Espacio de una herramienta capaz de realizar simulaciones de despliegues de antenas de satélites artificiales, aportando al usuario información del comportamiento cinemático y dinámico de la antena durante su despliegue, con el fin de analizar y evaluar diferentes sistemas de despliegue para determinar así el mecanismo óptimo a utilizar.

El desarrollo de este trabajo persigue por lo tanto satisfacer un doble objetivo, por un lado la elaboración de un Proyecto de Fin de Carrera y por otro lado responder a las necesidades de EADS CASA Espacio.

El proyecto se ha llevado a cabo siguiendo el procedimiento típico de elaboración de cualquier proyecto de ingeniería [1]. Como se puede ver en la Figura 1, el desarrollo de un proyecto de este tipo consiste en un proceso iterativo-convergente que busca satisfacer una necesidad concreta, en este caso demandada por EADS CASA Espacio. Tal y como se describirá a lo largo del artículo, como resultado de éste proceso iterativo se han desarrollado dos aplicaciones en Fortran 77 [2], [3] capaces de simular, evaluar y clasificar despliegues efectuados con dos tipos de mecanismos diferentes.

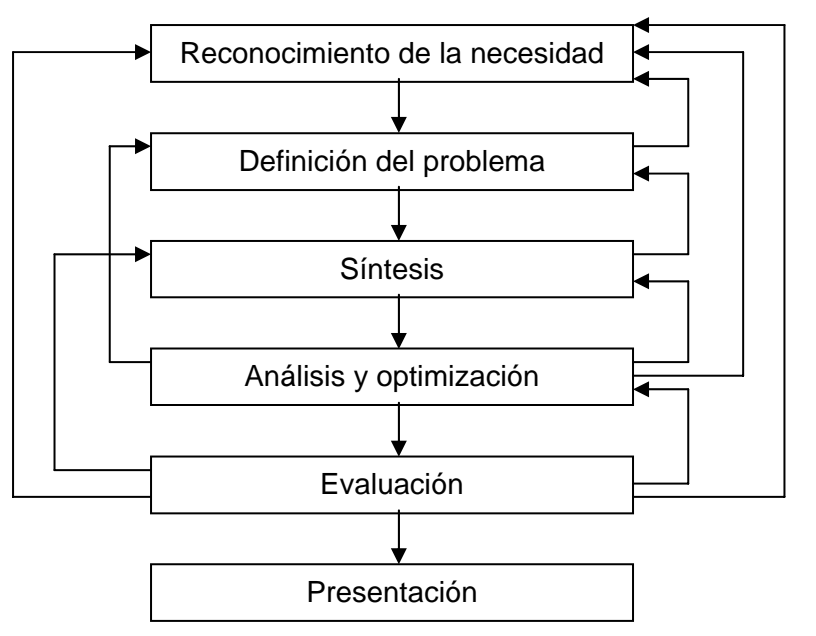

Figura 1. Flujo de trabajo típico en un proyecto de Ingeniería

## **2. Definición del problema**

## **2.1 Descripción**

A la hora de diseñar un mecanismo de despliegue, se debe tener en cuenta que éstos sistemas son mecanismos muy críticos, ya que su fallo normalmente conlleva la pérdida del satélite. Esto se acentúa en el caso de los sistemas de despliegue de antenas. Los sistemas de apuntamiento de antenas exigen unos niveles de precisión muy elevados con lo que se diseñan empleando tolerancias y márgenes de error muy ajustados. Un despliegue descontrolado ó mal calculado puede inducir cargas excesivamente altas sobre la antena o su estructura, provocando deformaciones permanentes o desalineamientos que podrían mermar la operatividad del satélite.

Por lo tanto, es necesario conocer con exactitud ciertos parámetros, como la velocidad y aceleración angular máxima alcanzada por la antena durante su despliegue o la velocidad con la que llega al tope, dado que valores altos de estos parámetros pueden provocar fenómenos o situaciones que podrían poner en peligro la integridad del satélite:

- Si una antena de gran masa y/o momento de inercia es desplegada a velocidades angulares elevadas, se pueden inducir pares giroscópicos sobre el satélite que afecten a la actitud del mismo.
- Aceleraciones elevadas pueden inducir cargas inerciales que afecten a la estructura de la antena, pudiendo provocar deformaciones permanentes que conllevarían desalineamientos y errores de apuntamiento.
- Velocidades de llegada altas pueden provocar impactos que podrían poner en peligro la integridad estructural de la antena y del propio satélite, pudiendo afectar además a la actitud del mismo.

Con el fin de controlar estos parámetros, los mecanismos encargados de efectuar los despliegues usualmente llevan un sistema de amortiguación. En el mercado existen amortiguadores específicos para este tipo de aplicaciones, tales como amortiguadores de inducción magnética, viscosos, corrientes inducidas, etc. Uno de los sistemas más utilizados por su estabilidad térmica son los amortiguadores de corrientes inducidas (*eddy current dampers*). Éstos se caracterizan por aportar unos coeficientes de amortiguación muy bajos pero con una gran estabilidad térmica (presentan una ligera dependencia lineal [4], [5]). Dado que los coeficientes de amortiguación que son capaces de desarrollar estos sistemas son muy bajos, se les acopla un sistema de engranajes con el que se consigue aumentar el coeficiente de amortiguación notablemente.

El objetivo de este proyecto será por lo tanto el desarrollo una aplicación que permita analizar diferentes mecanismos posibles para efectuar un despliegue determinado, diferenciándose cada uno de estos mecanismos en el modelo de amortiguador de corrientes inducidas empleado.

La aplicación deberá así mismo aportar información al usuario acerca del comportamiento cinemático y dinámico del despliegue, aportando resultados claros y precisos de los parámetros más críticos que intervienen en el mismo (velocidad y aceleración máximas etc.).

### **2.2 Hipótesis**

Con el fin de facilitar la resolución del problema se han considerado ciertas hipótesis y simplificaciones que se describen a continuación.

- El despliegue consistirá en una antena rígida que es desplegada describiendo un movimiento circular hasta alcanzar su posición final.
- El despliegue se realizará a temperatura constante. Dada la poca sensibilidad con respecto a la temperatura que poseen los elementos que participan en el despliegue y el corto intervalo de tiempo necesario para efectuar los mismos (del orden de segundos ó unos pocos minutos) se considerará despreciable el efecto que tenga cualquier variación térmica que tenga lugar a lo largo del despliegue.
- El sistema de referencia utilizado es inercial, con lo que ninguno de los programas es válido para calcular un despliegue en los que existan fuerzas de inercia apreciables.

• No se considerará el peso de la antena. Esta hipótesis, a priori evidente, implica que estas herramientas no se podrá utilizar para realizar cálculos de despliegues en vehículos espaciales que operen en entornos en los que exista atracción gravitatoria, caso típico de *rovers* de exploración y sondas planetarias.

## **3. Síntesis. Desarrollo de la primera versión del programa.**

## **3.1 Definición del despliegue.**

La primera versión del programa, denominada Despliegue 1.0 contempla un mecanismo de despliegue que se compone de un amortiguador de corrientes inducidas y una antena que es desplegada gracias a una velocidad angular aplicada al inicio del mismo.

La introducción de los datos que definen el despliegue se realiza mediante dos procedimientos distintos. Por un lado el usuario introduce directamente en el programa los datos que definen las condiciones de contorno del despliegue, siendo éstos:

- Ángulo de despliegue.
- Velocidad angular inicial.
- Temperatura de despliegue.
- Momento de inercia de la antena.
- Velocidad angular máxima admisible.
- Aceleración angular máxima admisible.

Por otro lado se deben introducir los datos que definen cada uno de los amortiguadores que se desean estudiar. Dado que el programa debe ser capaz evaluar gran cantidad de sistemas de amortiguación, éste recoge toda la información necesaria para caracterizar el comportamiento de los amortiguadores de una base de datos. Esta base de datos, escrita en un archivo de texto que el programa lee al ser ejecutado, tiene definidos una serie de campos en los que se introducen los datos característicos de cada amortiguador, evitando de este modo que el usuario deba introducir gran cantidad de información cada vez que ejecuta el programa.

### **3.2 Simulación de los despliegues.**

Una vez introducidos los datos que definen el despliegue y definidos los parámetros de los amortiguadores en la base de datos, el programa tiene la información suficiente para comenzar a realizar las simulaciones.

A la hora de llevar a cabo estas simulaciones se debe tener en cuenta que existe cierta dispersión en los valores del coeficiente de amortiguación, lo cual obliga a plantear varios subcasos a la hora de evaluar los amortiguadores. Hay que tener en cuenta que los valores más críticos de velocidad de llegada por ejemplo, se obtendrán al considerar un coeficiente de amortiguación mínimo, mientras que si se desea comprobar si la antena se para antes de llegar al tope, se deberá considerar el coeficiente de amortiguación máximo, asegurando de este modo la obtención de resultados conservativos.

Además de considerar la dispersión de los amortiguadores, el programa también permite introducir ciertos factores de seguridad (uno asociado al momento de inercia y otro asociado a la fricción estática) que permiten absorber posibles incertidumbres en el diseño del dispositivo.

Por lo tanto, se analizarán tres subcasos por cada mecanismo a evaluar, en función de los factores de seguridad y coeficientes de amortiguación considerados:

• *Despliegue rápido:* Se considerarán aquellos factores que hagan que la antena se despliegue más rápido, es decir, se considerará el factor de seguridad asociado al momento de inercia de la antena  $(n<sub>1</sub>)$  (si el momento de inercia de la antena es mayor ésta experimentará una deceleración menor y llegará más rápido al tope) y el coeficiente de amortiguación mínimo  $(C_{min})$ . La ecuación diferencial a resolver en este caso (obtenida al plantear el teorema del momento cinético) será por lo tanto:

$$
-\dot{\theta} \cdot c_{\min} - M_{\mu} = n_I \cdot I \cdot \ddot{\theta} \tag{1}
$$

Donde  $\theta$  es el ángulo desplegado, I el momento de inercia de la antena y  $M_{\mu}$  el momento de fricción.

• *Despliegue nominal:* No se considerará ningún factor de seguridad, con lo que se emplearán las características nominales de cada elemento que interviene en el despliegue, siendo la ecuación diferencial a resolver:

$$
-\dot{\theta} \cdot \frac{c_{\min} + c_{\max}}{2} - M_{\mu} = I \cdot \ddot{\theta}
$$
 (2)

• *Despliegue lento:* Se emplearán aquellos factores que hagan que el despliegue sea más lento, es decir, el factor de seguridad para la fricción estática  $(n_F)$ , el factor de seguridad para el par desarrollado por el damper y el coeficiente de amortiguación máximo (cmax), debiendo resolver la siguiente ecuación diferencial:

$$
-\dot{\theta} \cdot c_{\text{max}} - n_F \cdot M_{\mu} = I \cdot \ddot{\theta}
$$
 (3)

Una vez planteadas las ecuaciones diferenciales correspondientes, el programa las resuelve numéricamente mediante un algoritmo de integración de Runge-Kutta [6] de orden 4. Con el fin de minimizar el tiempo de cálculo y asegurar resultados precisos, el programa es capaz de realizar una evaluación cualitativa de la exactitud de la integración, pudiendo regular el paso de integración en tiempo real.

La estimación del error cometido se basa en el cálculo de la velocidad instantánea de la antena por medio de dos procedimientos distintos (integración numérica de las ecuaciones diferenciales y cálculo del balance energético del sistema). A partir de la diferencia existente entre los valores de velocidad obtenidos por cada uno de estos procedimientos se puede obtener una idea de la exactitud de la integración que se está realizando. Valores de velocidad idénticos o muy próximos indicarán que la integración se está realizando correctamente, mientras que valores diferentes indicarán que la integración está dando errores.

Gracias a que la evaluación del error se realiza en tiempo real, el programa puede conocer de una forma cualitativa la exactitud con la que se está llevando a cabo la integración, de forma que cuando el error es mayor que un valor umbral determinado, (el cual puede ser fijado por el usuario) el programa disminuye el paso de integración. Análogamente, cuando el error es muy pequeño o nulo el paso de integración aumenta, optimizando de esta manera el tiempo de cálculo necesario para realizar las simulaciones.

### **3.3 Análisis y clasificación de los resultados.**

Mientras el programa lleva a cabo las simulaciones pertinentes, éste filtra la información generada, de forma que es capaz de evaluar la validez de los distintos mecanismos analizados de acuerdo con las restricciones impuestas por el usuario. De esta forma el programa tiene la capacidad de clasificar cada sistema de despliegue dependiendo de su validez, siendo los filtros implantados en esta versión del programa los siguientes:

- *Filtro de temperatura:* Antes de que realizar las integraciones necesarias para evaluar los distintos sistemas de amortiguación se comprueba que pueden trabajar a la temperatura a la que se va a efectuar el despliegue.
- *Filtro de culminación del despliegue:* Filtro encargado de comprobar que la antena no se para antes de llegar al tope.
- *Filtro de velocidad final máxima:* Filtro encargado de comparar la velocidad de llegada de la antena al tope con la máxima establecida por el usuario. El subcaso más crítico para este requerimiento será el despliegue rápido.
- *Filtro de aceleración:* El programa comprueba que la antena no sufre ninguna aceleración mayor que la máxima impuesta por el usuario en todo su recorrido, para lo cual se compara la aceleración máxima absoluta (la máxima de entre los tres subcasos) con la aceleración máxima admisible.

Tras evaluar el comportamiento de la antena al ser desplegada con cada uno de los mecanismos a estudiar, los amortiguadores son clasificados en tres grupos diferentes, en función de que satisfaga ó no los requisitos impuestos por el usuario:

- *Válido:* El mecanismo satisface todos los requisitos impuestos por el usuario.θ
- *Fuera de rango:* El mecanismo no satisface por un pequeño margen, al menos uno de los requisitos impuestos.
- *Descartado*: El mecanismo incumple por un margen amplio al menos uno de los requisitos impuestos.

Para realizar esta clasificación el programa genera tres directorios de nombre válidos, descartados y fuera de rango, en los que introduce según como hayan sido clasificados, los archivos de texto que contienen la información de los mecanismos estudiados.

### **3.4 Presentación de los datos.**

El programa genera gran cantidad de información, la cual es almacenada en diferentes archivos de texto que el programa genera al ser ejecutado.

- *Archivos \*.lds, \*.nds, \*.rds:* Archivos en los se recogen los puntos que describen las curvas de posición, velocidad y aceleración con respecto al tiempo obtenidos para los despliegues lento, nominal y rápido respectivamente.
- *Archivo resumen.sal:* Archivo que resume los resultados obtenidos al evaluar cada uno de los sistemas. Se recogen los resultados más significativos obtenidos por el despliegue rápido, lento y fuera de rango, tal y como se puede ver en la siguiente figura:

```
Motor: AFabricante:           CDA Intercorp<br>Referencia:            CA -  16
DATOS DEL MOTOR:
     Constante de amortiguacion nominal= 0.226E+01 Nm*s/rad
     Friccion estatica nominal= 0.830E-01 N
DATOS DEL DESPLIEGUE:
Despliegue nominal
         2.72Despliegue lento
. . . . . . . . . . . . . . . . .
         T de despliegue (s) V de llegada (rad/s) Error
                                        0.80E - 062.66
                           0.895Despliegue rapido
. . . . . . . . . . . . . . . . .
         T de despliegue (s) V de llegada (rad/s)
                                        Error
                          1.2972.240.15E-07
```
Figura 2. Estructura del archivo resumen.sal

#### **3.5 Interfaz gráfica.**

Para un manejo más sencillo del programa se ha desarrollado una interfaz gráfica en TCL/TK [7]. Esta interfaz, además de facilitar el uso del programa permite representar las curvas de posición, velocidad y aceleración de los mecanismos estudiados, permitiendo así una ágil interpretación y comparación de los resultados.

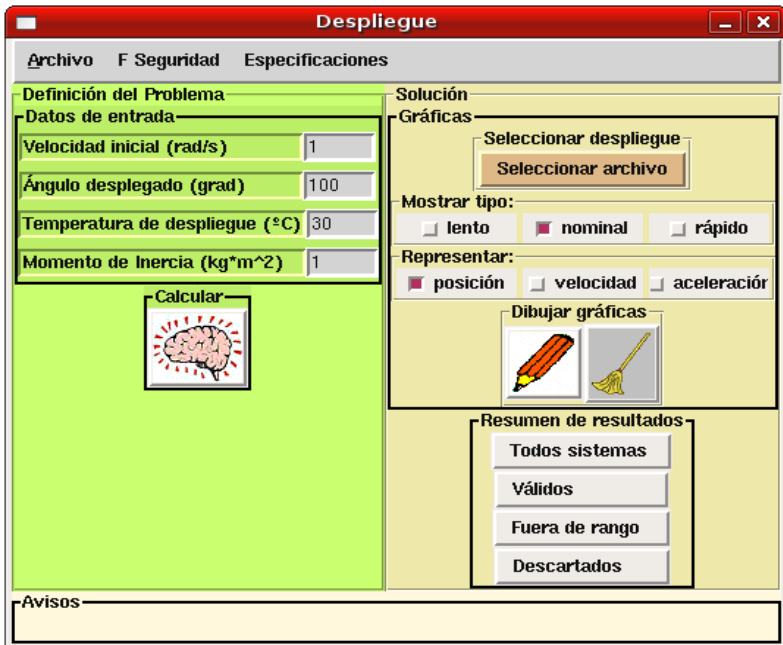

Figura 3. Interfaz gráfica del programa Despliegue 1.0

# **4. Evaluación**

El programa Despliegue 1.0 permite realizar simulaciones en las que la antena se despliega gracias a una velocidad inicial, estando sometida a la acción de un amortiguador de corrientes inducidas. Se ha comprobado que el funcionamiento del programa es muy eficiente, dado que permite simular gran cantidad de despliegues empleando un tiempo de cálculo reducido, aportando al usuario unos resultados claros y fiables.

En vista al buen funcionamiento del programa, EADS CASA Espacio propuso el desarrollo de una segunda aplicación basada en la primera versión que permitiese simular despliegues efectuados con un mecanismo más complejo.

# **5. Redefinición del problema**

Usualmente, el movimiento de los elementos a desplegar no suele ser debido (ó al menos no únicamente) al efecto de una velocidad inicial, sino que son impulsados por un muelle precomprimido que es liberado al iniciar el despliegue, estando igualmente la antena ó el elemento a desplegar sometido a la acción de un amortiguador encargado de controlar el movimiento de la misma.

El implementar un muelle en el mecanismo de despliegue hace que el problema físico a resolver cambie sensiblemente. A la hora de redefinir el problema se debe tener en cuenta, además de la física del mismo, que la Agencia Espacial Europea exige que este tipo de mecanismos estén diseñados de acuerdo a las normas ECSS [8]. Estas normas definen una serie de factores de seguridad que afectan a distintos pares resistivos que pueden aparecer en el despliegue, definiendo de este modo un par necesario sobredimensionado. La norma obliga a que el par que proporciona el muelle encargado de mover la antena (o par disponible) sea en todo momento superior al par sujeto a los factores de seguridad.

Este requisito obliga a realizar un estudio de la dinámica del despliegue, de forma que además del comportamiento cinemático de la antena, se deben analizar las curvas de par necesario y par disponible desarrollados a lo largo del despliegue con el fin de comprobar que los mecanismos estudiados cumplen la normativa impuesta por la Agencia Espacial Eruopea.

# **6. Síntesis. Desarrollo de la segunda versión del programa**

La implementación del muelle en el mecanismo de despliegue obliga a evaluar los resultados aplicando dos criterios de dimensionado diferentes. Por un lado, se debe evaluar la diferencia entre el par disponible y el par necesario a lo largo del despliegue (dimensionado por margen de motorización), y por otro se deberá estudiar el comportamiento cinemático del sistema.

Para llevar a cabo el dimensionado por margen de motorización, el programa calcula las curvas de par, analizando en cada caso si el par necesario definido por las normas ECSS supera en algún instante el par disponible. Dado que la componente que mayor peso tiene en el par necesario es el momento desarrollado por el amortiguador, a la hora de aplicar este criterio y con el fin de que los resultados obtenidos sean conservativos, se considerará el coeficiente de amortiguación máximo del amortiguador a la temperatura de despliegue, siendo la ecuación diferencial a resolver la siguiente:

$$
T_0 - k \cdot \theta - c_{\text{max}} \cdot \dot{\theta} - M_{\mu} = I \cdot \theta \tag{4}
$$

Dónde:

 $T<sub>0</sub>=$  Precarga del muelle  $k=$  Constante del muelle

c<sub>max</sub>= Constante de amortiguación máxima del amortiguador

### $M_{\mu}$  = Pares de rozamiento

A modo de ejemplo se presentan las curvas de par obtenidas por el programa al simular un despliegue que cumple con este requisito, al ser el par necesario sujeto a factores de seguridad en todo momento inferior al par disponible:

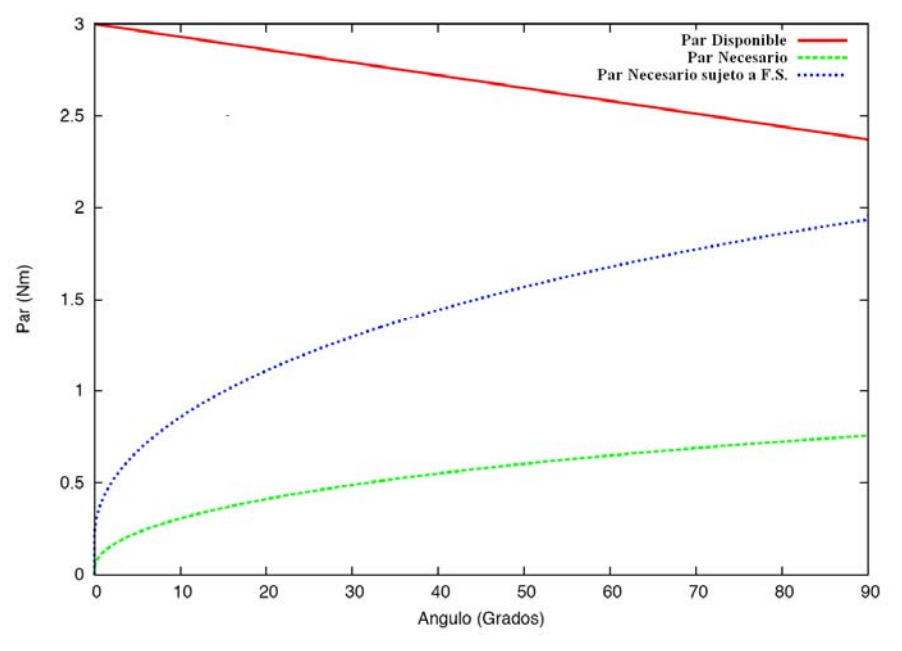

Figura 4. Curvas de par obtenidas por el programa Despliegue 2.0

En la Figura 5 por el contrario, se puede ver un ejemplo de otro despliegue que incumple los requisitos impuestos por las normas ECSS, dado que aunque el par disponible es siempre superior al par necesario nominal, el par necesario sujeto a los factores de seguridad supera el par disponible cuando la antena se ha desplegado 55 grados.

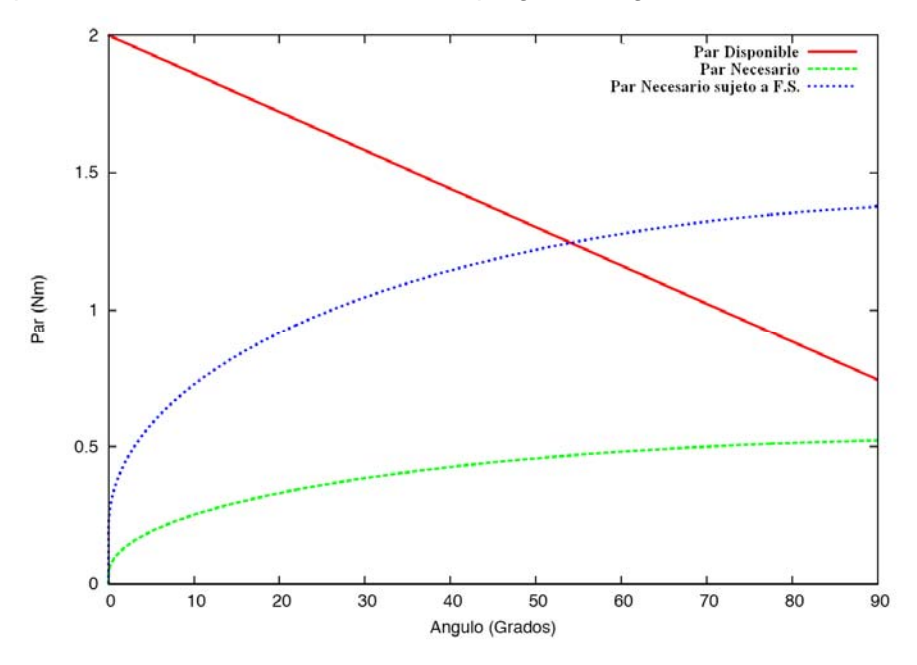

Figura 5. Curvas de par obtenidas por el programa Despliegue 2.0

Al igual que en el programa anterior, esta nueva versión calcula y evalúa el comportamiento cinemático del sistema, pudiendo el usuario limitar la velocidad y la aceleración máxima que se permite alcanzar a la antena en su despliegue. En este aspecto, existe una diferencia respecto al programa anterior, ya que esta versión calcula directamente el par que induce el impacto de la antena sobre la estructura del satélite.

El cálculo del par de impacto se realiza basándose en la hipótesis de que toda la energía cinética de la antena en el momento del impacto se emplea en excitar el primer modo propio de vibración de la misma, de forma que conociendo la velocidad de llegada de la antena y su primera frecuencia propia de vibración es posible conocer el par de impacto sobre la estructura del satélite, permitiendo al usuario introducir directamente el valor del impacto máximo admisible.

Lógicamente, el par de impacto máximo de dará al considerar que el amortiguador desarrolla un par opositor bajo, absorbiendo de esta forma menos energía cinética de la antena y haciendo que esta llegue al tope con una velocidad mayor. Por lo tanto para asegurar unos resultados conservativos se debe definir un subcaso en el que se considere el coeficiente de amortiguación mínimo, siendo la ecuación diferencial a resolver en esta ocasión la siguiente:

$$
T_0 - k \cdot \theta - c_{\min} \cdot \dot{\theta} - M_{\mu} = I \cdot \theta \tag{5}
$$

### **6.1 Evaluación de los resultados y salida de datos.**

El procedimiento para realizar la evaluación de los resultados y la clasificación y formato de la información generada es muy similar a la descrita para el programa Despliegue 1.0. La principal diferencia reside en que esta nueva versión analiza dos subcasos a diferencia de los tres que evaluaba la anterior versión, y que en este caso además de las curvas de posición, velocidad y aceleración de la antena, el programa también obtiene las curvas de par necesario y par disponible desarrollados en el despliegue.

Así mismo, y de igual forma que la versión anterior, al finalizar los cálculos el programa presenta en pantalla el número de sistemas que han sido clasificados como válidos, descartados y fuera de rango, identificando así mismo el sistema que siendo válido aporta un par de impacto menor:

> El amortiquador que despliega la antena y acaba con par de impacto menor es el: Indice : 1 Par de impacto : 11.079  $Nm$ Tiempo de despliegue : 4.04 s Aceleracion maxima desarrollada : 0.417E+00 rad/s^2 4 sistemas validos 1 sistemas fuera de rango 19 sistemas descartados

Figura 6: Identificación del amortiguador óptimo

# **7. Optimización.**

A diferencia de lo que ocurre con los amortiguadores, los muelles empleados para el despliegue de las antenas pueden ser fabricados a medida, con lo que podría ser útil que el programa tuviera la capacidad de resolver el problema inverso del planteado hasta el momento, es decir, que fuera capaz de determinar las características óptimas del muelle (valor de precarga y constante) encargado de desplegar la antena para un amortiguador dado, entendiendo por muelle óptimo aquel que despliega la antena cumpliendo con todos los requisitos impuestos e induciendo un par de impacto mínimo.

Observando el comportamiento de las curvas de par necesario (ver Figuras 4 y 5), las cuales son crecientes durante todo el despliegue, se puede concluir de una forma inmediata que el muelle óptimo para este tipo de despliegues sería aquel que proporcionara en todo el despliegue un par constante (es decir, el muelle ideal debería tener una constante nula) igual al par necesario sujeto a factores de seguridad máximo, el cual tal y como se ha visto en las curvas obtenidas por el programa, se da al final del despliegue. De esta forma se aplicaría en todo momento el mínimo par a la antena, con lo que ésta se desplegaría más despacio, consiguiendo así un par de impacto mínimo.

Esta solución únicamente será válida si el par necesario es creciente en todo el proceso, lo cual es cierto en el tipo de despliegue que la aplicación contempla actualmente. Sin embargo, se pretende que en futuras versiones del programa el usuario pueda introducir un mapa de rozamientos, con lo que la fricción que tenga que vencer la antena no será constante, haciendo que el par necesario máximo no se de al final de éste sino en un punto intermedio, en cuyo caso la solución óptima sería distinta.

El procedimiento para resolver este problema no es trivial debido a que el problema es unívoco; se puede conocer fácilmente la respuesta del sistema para una entrada dada, pero es muy difícil calcular los datos de entrada necesarios para obtener una respuesta con unas características concretas.

Para abordar este problema se ha optado por emplear un procedimiento de cálculo evolutivo, mediante la implementación en el programa de un algoritmo genético [9], [10], [11].

Los algoritmos genéticos son procedimientos de cálculo que se basan en la teoría de evolución de Charles Darwin. Estos algoritmos hacen evolucionar a una población de individuos (conjunto de soluciones potenciales del sistema que se está analizando) sometiéndolos a acciones semejantes a las que se dan en la evolución biológica hasta obtener un individuo que aporte una solución satisfactoria. Estas acciones consisten en mutaciones, recombinaciones genéticas y selección de los mejores individuos de cada generación de acuerdo a un criterio preestablecido.

El diseño de este tipo de algoritmos es tremendamente flexible, por lo que no existe una programación óptima a priori, se deben probar diferentes estructuras (diferente número de mutaciones, criterios de selección de los mejores individuos etc.) hasta conseguir que el algoritmo evolucione correctamente.

Actualmente se está trabajando en este campo, dado que aunque progresa adecuadamente, el algoritmo implementado en el programa deja de evolucionar antes de haber alcanzado la solución óptima (un muelle con constante de amortiguación nula). De acuerdo con los resultados obtenidos, se cree que esto es debido a ciertos problemas asociados al criterio de bondad empleado, con lo que se están estudiando nuevos criterios para ser implementados en el algoritmo, con el fin de que evolucione hasta dar con la solución óptima.

# **8. Conclusiones y resultados**

- 1. Se han desarrollado dos herramientas capaces de simular el comportamiento cinemático y dinámico de antenas de satélites al ser desplegadas, aportando al usuario una gran cantidad de información útil para realizar el dimensionado del mecanismo encargado de realizar el despliegue.
- 2. Las herramientas son capaces de realizar las simulaciones de los despliegues y clasificar los distintos mecanismos analizados de acuerdo a la información obtenida, empleando para ello un tiempo de cálculo muy reducido gracias a la optimización del paso de integración.

## **8.1 Trabajos Futuros**

- 1. Continuar con el desarrollo del algoritmo genético que permita calcular las características del muelle óptimo para un amortiguador dado.
- 2. Posibilitar la implementación de un mapa de rozamientos del proceso de despliegue.
- 3. Desarrollar una interfaz gráfica para el programa Despliegue 2.0 que facilite la entrada de datos y posibilite representar las curvas obtenidas fácilmente.
- 4. Posibilitar el cálculo de despliegues en los que se empleen otro tipo de sistemas de amortiguación (amortiguadores viscosos, de inducción magnética etc.)

## **Referencias**

[1] Budynas, R. Y Nisbett, K. *"Diseño en Ingeniería Mecánica",* McGrawHill, Madrid, 2008

[2] SunSoft, "*Fortran 77 4.0 Reference Manual",* 1995

[3] Félix García Merayo, "*Fortran 77"*, Paraninfo, Madrid, 1986

[4] CDA Intercorp, "*Eddy Current Damper Engineering Referente Data",* 2000

[5] Scott Starin, Jeff Neumeister, "Eddy current damper simulation and modelling*",* 2002

[6] Daniel Zwillinger , "*Handbook of differential equations*", Academic Press, San Diego 1998

[7] Charles Todd, *Tcl/Tk Electronic reference* 

[8] ECSS Secretariat, "ECSS-E-30 Part 3A", *Requirements and Standards Division,* 2000

[9] Katerine Viteri, Christian Salazar, Carlos Paredes, Jose Luis Muñoz, "*Algoritmos Genéticos",* 2004

[10] Jorge E. Núñez Mc Leod, S. Rivera, Juan E. Núñez Mc Leold, P. Rosa y L. Euillades, "Discusión de las características de algoritmos genéticos híbridos aplicados a la optimización de trazados*"*. *Mecánica computacional,* Vol XXII, 2003

[11] Piedad Toldos Rodríguez-Piñero, "*Introducción a los algoritmos genéticos y sus aplicaciones",* 2003

## **Correspondencia**

Jose Bruno Ramiro Díaz Escuela Universitaria de Ingeniería Técnica Aeronáutica Pza. Cardenal Cisneros, s/n 28040 Madrid (España) Phone: 913 367 488 E – mail: j.ramiro@upm.es